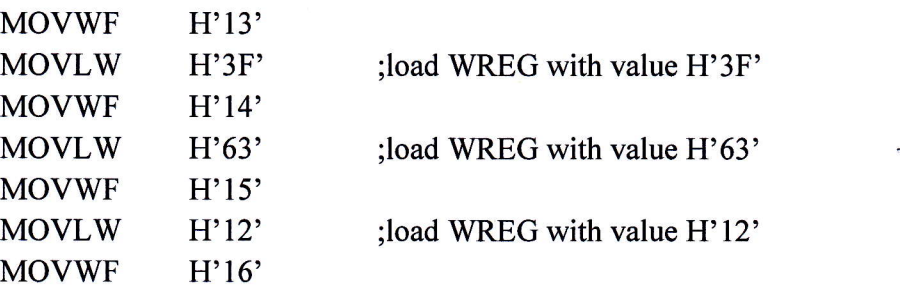

3. State the contents of RAM locations 0xl2 and WREG after the following program:

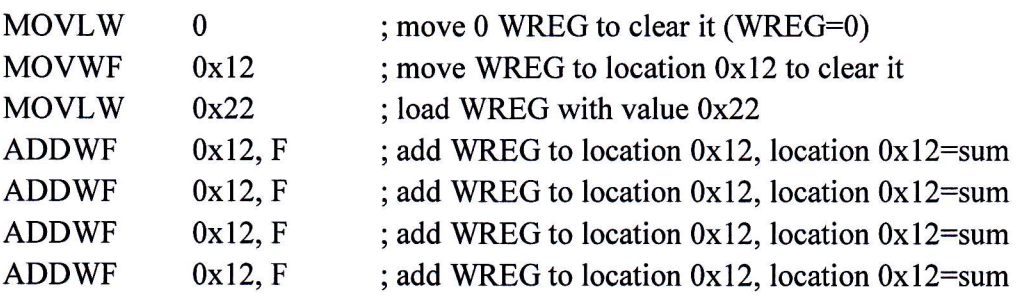

4. State the contents of RAM locations 0x12 and WREG after the following program:

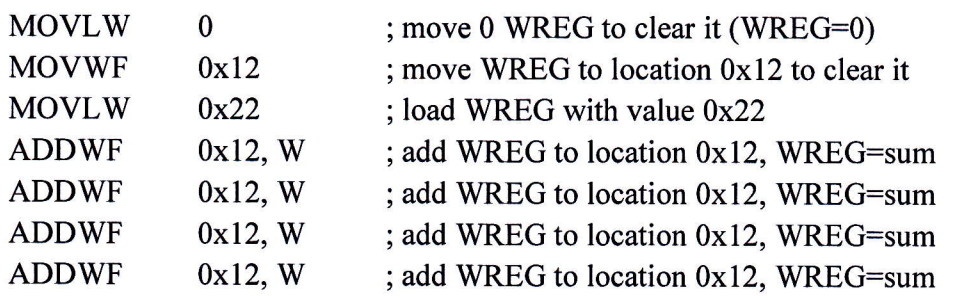

- 5. Write a program to get data from the SFRs of Port B and send it to the SFRs of PORT <sup>C</sup> continuously.
- 6. Write a program to get data from the SFRs of Port B. Add the value 5 to it and sent it to the SFRs of Port C

## Instruction:

 $\pmb{\cdot}$ 

I. Answer all questions.

2. Submission due date 23 Feb August (Tuesday) 5.00pm